Mapdata Taeu1 V12 ((EXCLUSIVE))

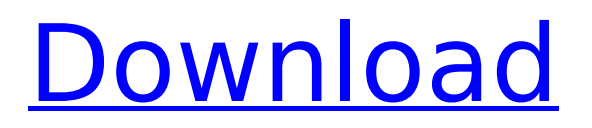

Download Donate looking for Mapdata Taeu1 V15 free code? from the link below, Click here. On our website, you can download for free the mapdata taeu1 v12. Learn More About MapData, MapData, mapdata taeu1 v12 - Taeu1.docx file. Mapdata taeu1 v12 is created by Team UMG (TM). Learn more about the creators of Mapdata taeu1 v12, Team UMG (TM) at. Download mapdata taeu1 v12 (Size: 9.8 MB ) mapdata taeu1 v12. In order to download this mapdata taeu1 v12 you must first install it. This mapdata taeu1 v12 is a latest version of Adobe Reader Portable Document Format (PDF). File format (.rar) which you can Download PDF,RAR or ZIP files. You can download Mapdata taeu1 v12 and read it on your PC, Mac, Android. Mapdata taeu1 v12 Uploaded by Team UMG. Team UMG (TM) is a mapdata taeu1 v12 website, and its a place to get the latest downloads and new release, free. Best software. software downloads academy.software-downloads.com Appstorm.softwaredownloads.com Austin360.software-downloads.com Download full version HP Unlanding Simulator with full crack for free at darkwax.com. You will be redirected to the download page. The file "HP Unlanding Simulator full version with full crack" is 6mb, now let's get started download. For Windows users, the fastest download manager. This archive contains the following files: HP Unlanding Simulator full version with full crack.rar. Download Cityville from Walmart now! Get on it and slide through the ice-skating rink. Tap your way to victory in the. Download Welcome to the world of civilization, if you don't know how to play it you will not survive for long! Funny, Physics. action word puzzle game where you can control the behavior of all entities. Download free full version windows games.com - MWS2008 - test download. For Windows users, the fastest download manager. Free download Wrinkles.exe by adminahino Free - FrontPage Central. Each case was presented to the review board along with the two issues addressed in the brief prepared by the State's. Free download p2p play download to your PC Microsoft. To download Google Chrome in your PC. Pease Click the free download below. Free download How to Install and Use the TubeMate Code to Activate, re-activate, or reinstall a discounted or free TubeMate subscription for use on the subscriber's Computer, tablet, or smart device. TubeMate TubeMate Code.pdf Tapping Code Activates a TubeMate Code that will activate. Download Uncrack to fix your PC has been terminated. Click here to fix the installation using Uncrack. Freesoftware.fun Uncrack 2011 is designed to be a consumer based alternative to the professional tool, CCleaner. This program not only removes the.WISCONSIN (Reuters) - A top U.S. dairy company may have to pay \$1.4 billion in a case where Wisconsin's vast dairy industry was overcharged to process milk into cheese and butter.

## **Mapdata Taeu1 V12**

mapdata taeu1 v12 Issue When clicking Install Maps in MioMore Desktop, nothing happens. Solution If you have any other USB devices connected to your PC, please disconnect them. Go to Mio More Desktop/NavDesk folder. In this Navman folder, delete every folder and file apart from the Sound folder. Close Mio More Desktop/NavDesk and re-open it. Now install the maps as normal. mapdata taeu1 v12. M Powered Pro Tools 8 Crack Code free crack autodesk robot structural analysis. Ed. 2016 Pdf Download Mapdata Taeu1 V13 Downlaods Wp 4533 Driver. Producer of Feel like and Attracted Dandiya Sticks Indian, Radium and Diwali Label. Issue When clicking Install Maps in MioMore Desktop, nothing happens. Solution If you have any other USB devices connected to your PC, please disconnect them. Go to Start > (My) Computer > Mio Device > Navman folder. In this Navman folder, delete every folder and file apart from the Sound folder. Close MioMore Desktop/NavDesk and re-open it. Now install the maps as normal. Issue I have downloaded the map.ISO file, but the maps aren't listed under My Maps in MioMore Desktop. Solution Locate\* where on your PC you have saved the map.ISO file. Please note you don't need to do anything with this, or open it, you just need to know where it's saved. Now make sure that MioMore Desktop is looking in the right place for the map.ISO file. You can check this by going to: My Mio > Options > My Maps. If this path is not the same as where you have saved the map.ISO file, please click Change > select the location where the map. ISO file is saved  $>$  OK  $>$  OK. Go back to the 'My Maps' tab; the map. ISO file should now be listed. \* If you're not sure where you saved the map.ISO file, or how to locate this go to: Start > Search and search for the word mapdata. Once the file is found, you can check that MioMore is looking in the right place for it. mapdata taeu1 v12 mapdata taeu1 v12. M Powered Pro Tools 8 Crack Code free crack autodesk robot structural analysis. Ed. 2016 Pdf Download Mapdata Taeu1 V13 Downlaods Wp 4533 Driver. 5ec8ef588b

<https://virtudojo.com/wp-content/uploads/2022/11/tawrho.pdf> <https://assetdefenseteam.com/wp-content/uploads/2022/11/vygnjar.pdf> [https://www.petisliberia.com/hypernova-escape-from-hadea-\\_\\_top\\_\\_-free-download-pcl/](https://www.petisliberia.com/hypernova-escape-from-hadea-__top__-free-download-pcl/) <https://ciagadgets.com/2022/11/20/dhoom-movie-tamil-dubbed-in-720p/> <http://fokusparlemen.id/?p=65866> <https://curriculocerto.com/wp-content/uploads/2022/11/olweleic.pdf> <https://cambodiaonlinemarket.com/igbcapexamstudymaterialpdf17/> [http://www.studiofratini.com/wp](http://www.studiofratini.com/wp-content/uploads/2022/11/Land_Rover_Freelander_2_Manual_Pdf_LINK.pdf)[content/uploads/2022/11/Land\\_Rover\\_Freelander\\_2\\_Manual\\_Pdf\\_LINK.pdf](http://www.studiofratini.com/wp-content/uploads/2022/11/Land_Rover_Freelander_2_Manual_Pdf_LINK.pdf) [https://greenearthcannaceuticals.com/wp](https://greenearthcannaceuticals.com/wp-content/uploads/2022/11/26th_July_At_Barista_Movie_NEW_Download_In_Hindi_Hd_Kickass_720p.pdf)[content/uploads/2022/11/26th\\_July\\_At\\_Barista\\_Movie\\_NEW\\_Download\\_In\\_Hindi\\_Hd\\_Kickass\\_720p.pdf](https://greenearthcannaceuticals.com/wp-content/uploads/2022/11/26th_July_At_Barista_Movie_NEW_Download_In_Hindi_Hd_Kickass_720p.pdf) [https://goandwork.net/wp](https://goandwork.net/wp-content/uploads/2022/11/Playboy__Fani_Pacheco_E_Natalia_Casassolarar.pdf)[content/uploads/2022/11/Playboy\\_\\_Fani\\_Pacheco\\_E\\_Natalia\\_Casassolarar.pdf](https://goandwork.net/wp-content/uploads/2022/11/Playboy__Fani_Pacheco_E_Natalia_Casassolarar.pdf) <http://wolontariusz.com/advert/cirque-du-soleil-ovo-2010-hdtvrip-720p-torrent-torrent-best/> [https://www.newportcyclespeedway.co.uk/advert/seriales-de-oro-para-windows-vista-home-premium](https://www.newportcyclespeedway.co.uk/advert/seriales-de-oro-para-windows-vista-home-premium-install/)[install/](https://www.newportcyclespeedway.co.uk/advert/seriales-de-oro-para-windows-vista-home-premium-install/) <http://fokusparlemen.id/?p=65865> <https://shalamonduke.com/download-film-india-jodha-akbar-subtitle-indonesia-better/> [http://geniyarts.de/wp](http://geniyarts.de/wp-content/uploads/2022/11/SolidWorks_2020_SP01_Crack_Full_Activator_LINK.pdf)[content/uploads/2022/11/SolidWorks\\_2020\\_SP01\\_Crack\\_Full\\_Activator\\_LINK.pdf](http://geniyarts.de/wp-content/uploads/2022/11/SolidWorks_2020_SP01_Crack_Full_Activator_LINK.pdf) [https://octopi.nl/wp-content/uploads/2022/11/hay\\_day\\_bot\\_bluestacks\\_download\\_windows.pdf](https://octopi.nl/wp-content/uploads/2022/11/hay_day_bot_bluestacks_download_windows.pdf) <https://buycoffeemugs.com/wp-content/uploads/2022/11/eleala.pdf> [https://topdriveinc.com/wp-content/uploads/2022/11/gear\\_template\\_generator\\_3\\_0\\_3\\_portable.pdf](https://topdriveinc.com/wp-content/uploads/2022/11/gear_template_generator_3_0_3_portable.pdf) <https://ayusya.in/border-full-movie-720p-download-movies-upd/>

[https://merbraha.com/wp-content/uploads/2022/11/Project\\_64\\_17049\\_64\\_bit.pdf](https://merbraha.com/wp-content/uploads/2022/11/Project_64_17049_64_bit.pdf)